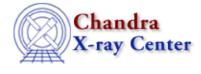

URL: http://cxc.harvard.edu/sherpa3.4/threads/plotting.html Last modified: 11 December 2007

## Plotting

*Sherpa* allows the user to plot data, fits, statistics, ARFs, contours, surfaces, and more. These threads describe the basics of plotting as well as various methods for customizing plots.

- Data Visualization
- <u>Changing the look of Sherpa plots using setplot.sl</u> Uses: the setplot.sl S-Lang script
- <u>Step-by-Step guide to changing the look of Sherpa plots</u>
- <u>Advanced customization of Sherpa plots</u> Uses: the sherpa\_plotfns.sl S-Lang script

The Chandra X–Ray Center (CXC) is operated for NASA by the Smithsonian Astrophysical Observatory. 60 Garden Street, Cambridge, MA 02138 USA. Smithsonian Institution, Copyright © 1998–2006. All rights reserved.

URL: <u>http://cxc.harvard.edu/sherpa3.4/threads/plotting.html</u> Last modified: 11 December 2007